## **Table of Contents**

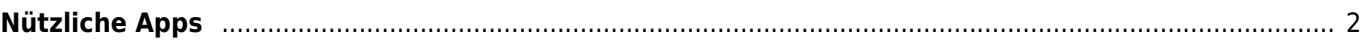

## **\* Fix Me! Diese Seite wurde noch nicht vollständig übersetzt. Bitte helfen Sie bei der**

**Übersetzung.**

(diesen Absatz entfernen, wenn die Übersetzung abgeschlossen wurde)

## <span id="page-1-0"></span>**Nützliche Apps**

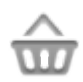

Diese Funktion öffnet eine Ansicht, die Apps anzeigt, die entweder mit c:geo zusammenarbeiten oder zur Erweiterungen einiger Funktionen von c:geo genutzt werden können. Du kannst auf jedes Tool klicken um dessen Webseite mit mehr Informationen und/oder Downloadmöglichkeit zu öffnen.

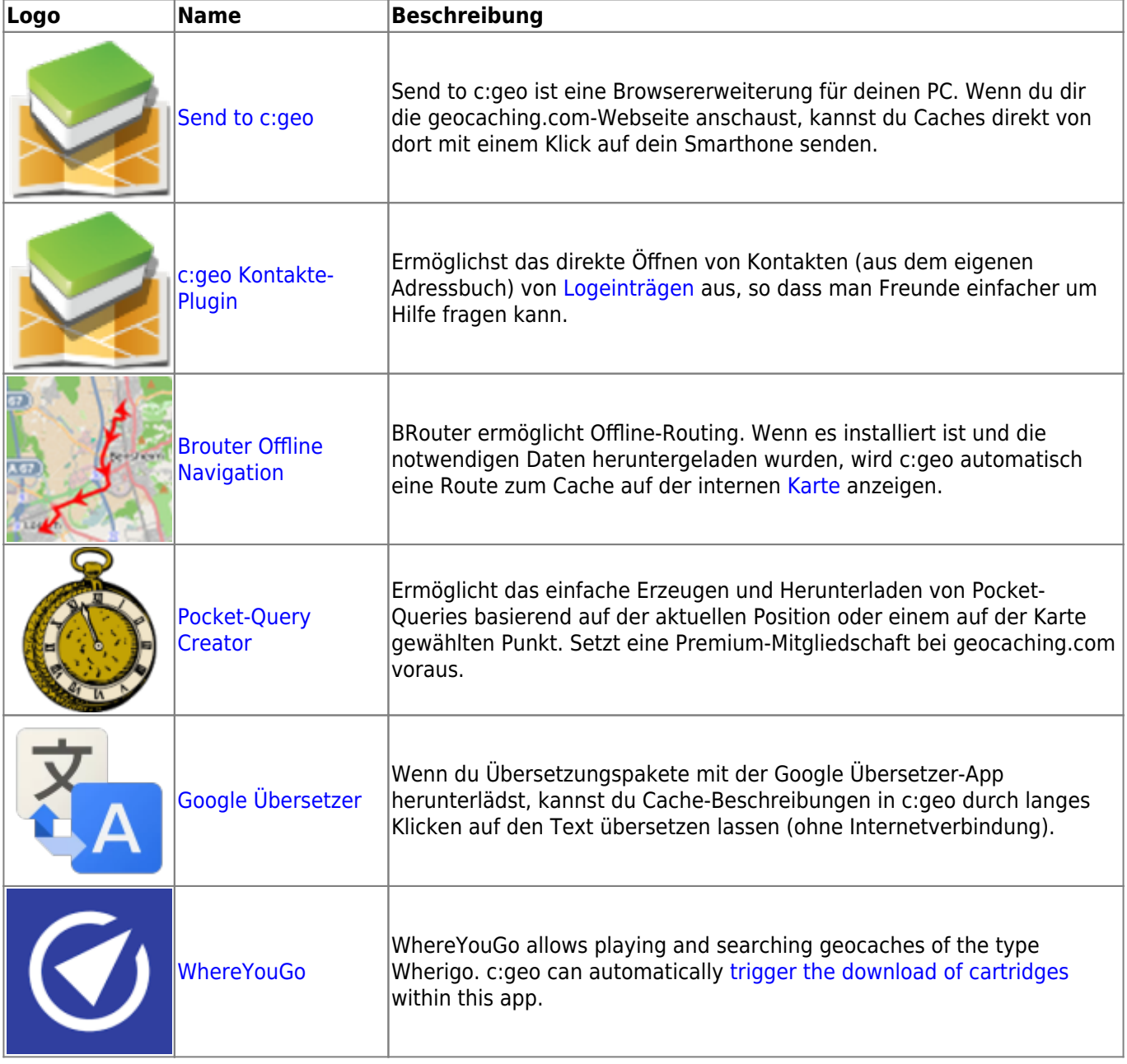

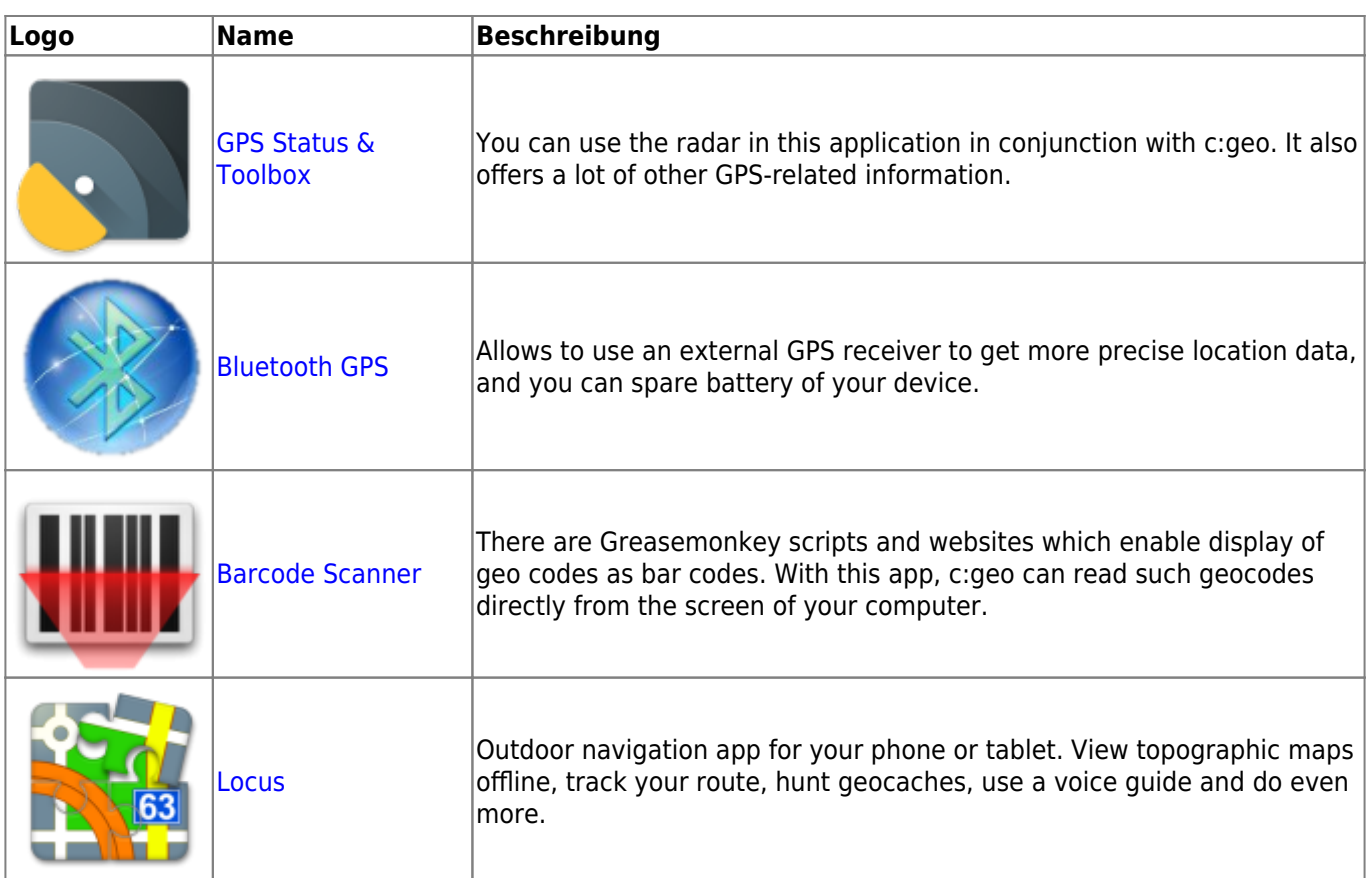